# **Accounts Payable Manager**

January 2020

FOR CONSIDERATION BY:

**CONFIDENTIAL CLIENT**

PREPARED BY:

JOEL AGUILAR **VIP SOLUTIONS GROUP**

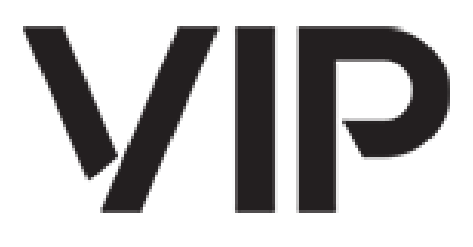

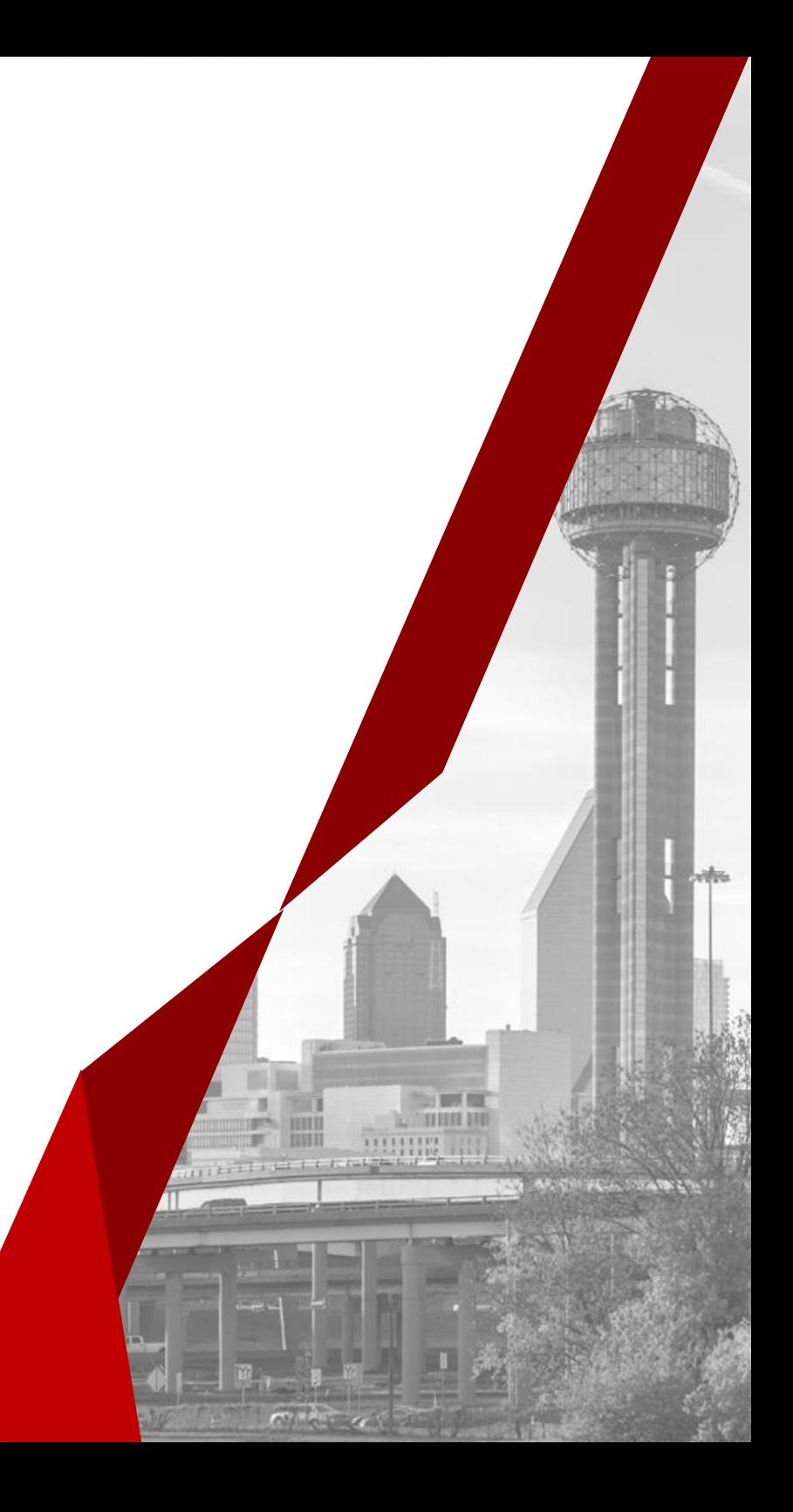

### KEY ACCOUNTING FUNCTIONS:

#### **Functional Objectives**

- Control systems & processes of recording procurement and payments for procured goods.
- Accurate and timely processing of purchases and payments.

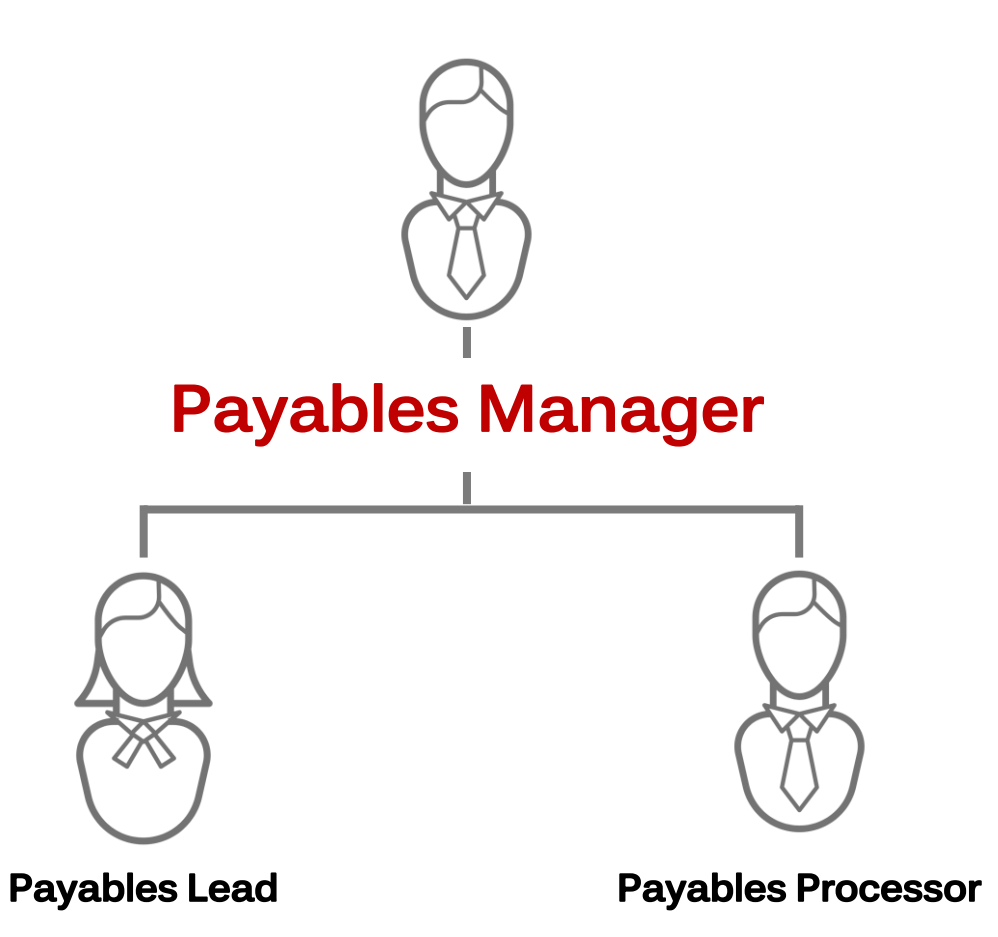

### ROLE:

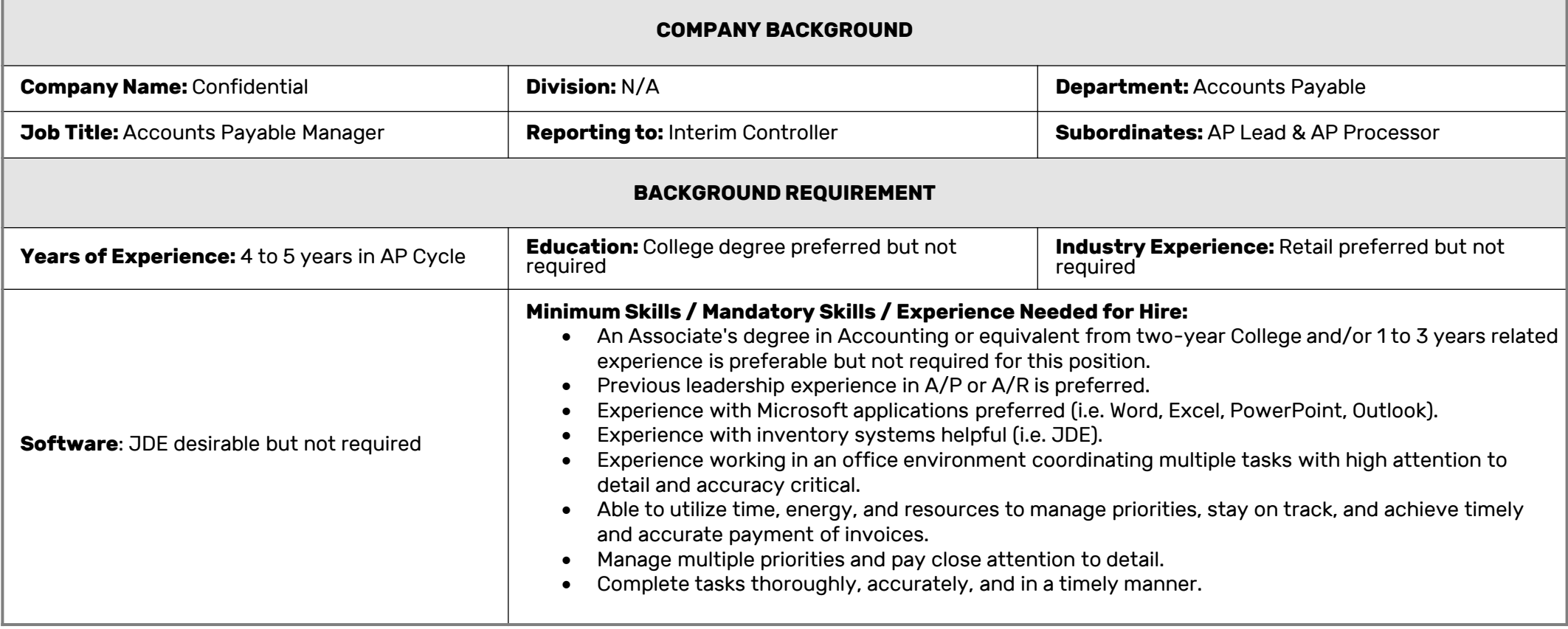

#### R O A D M A P :

#### **JOB DESCRIPTION**

#### **Job Description:**

- Vendor maintenance
- 1099 process
- Ad-hoc reporting generation
- Supervision of data entry transactions
- Training and mentoring team members
- Problem resolution
- Streamline processes
- Month end accruals and reconciliations
- Respond to other special requirements.

#### **Brief Description of Role's Goals & Objectives:**

- Develop and maintain consistent practices to perform assigned responsibilities accurately and efficiently
- Consistently producing output at or above established standards
- Consistent follow through to track progress and ensure timely completion
- Self-managed including identifying methods for improving existing processes, practices, and procedures.
- Proficiently navigates technology systems, equipment, and computer applications needed to fulfill responsibilities.

### AREAS OF RESPONSIBILITY:

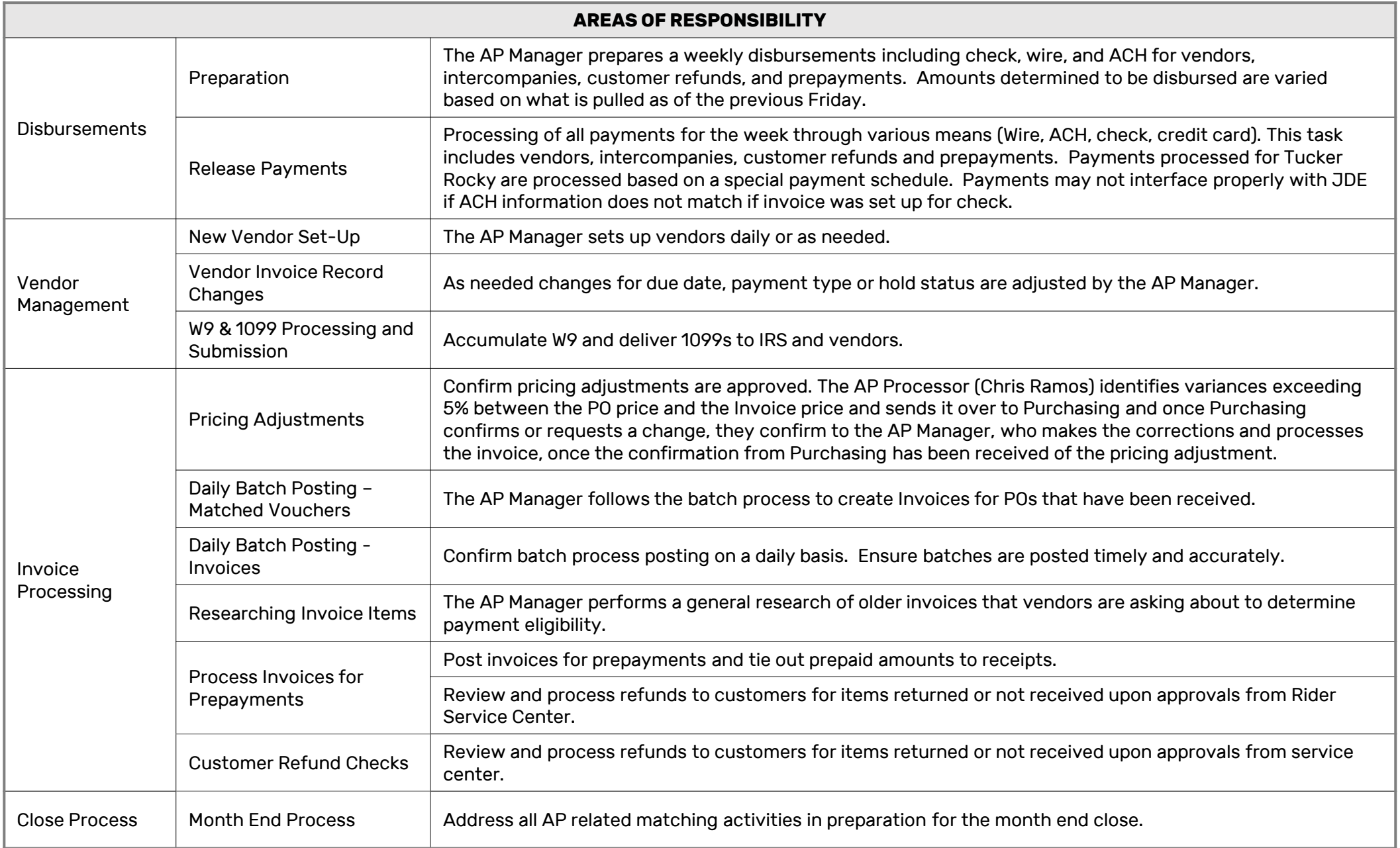

# ANALYSIS:

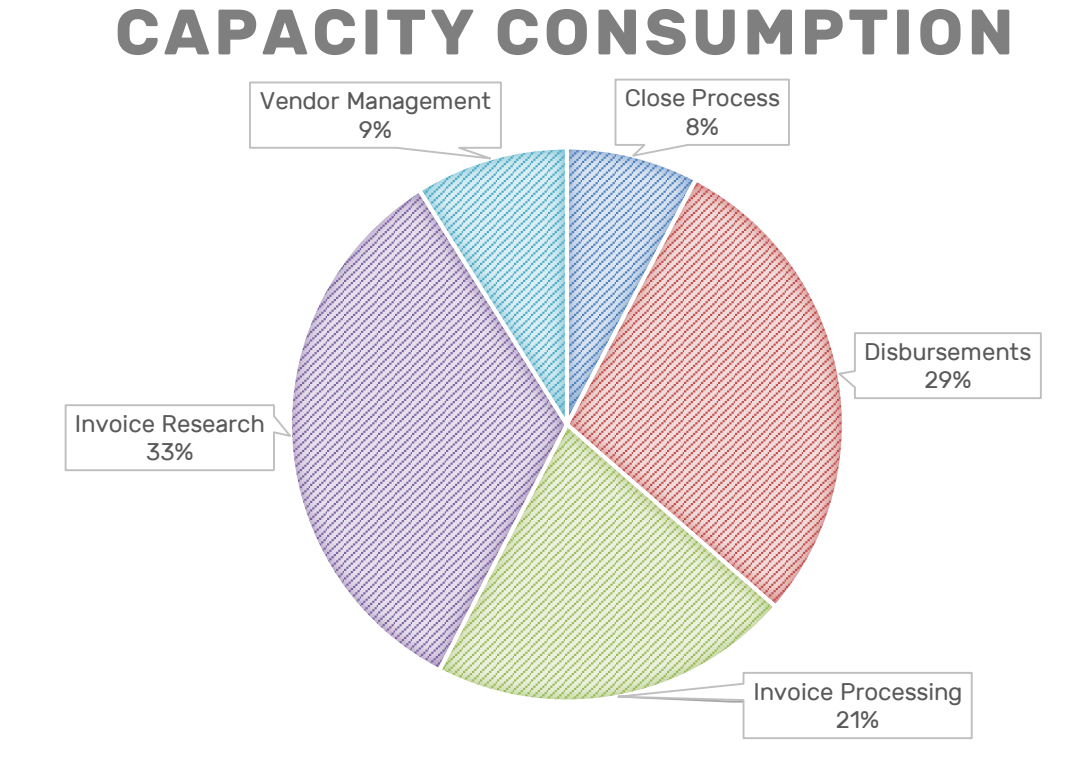

#### Key Takeaways

• 1/3 of this role is vendor invoice research

#### Recommendation

- Consider the issues which create the need for invoice research and review.
- Exceptions in this process consume an inordinate amount of this role's capacity.

#### TASKING:

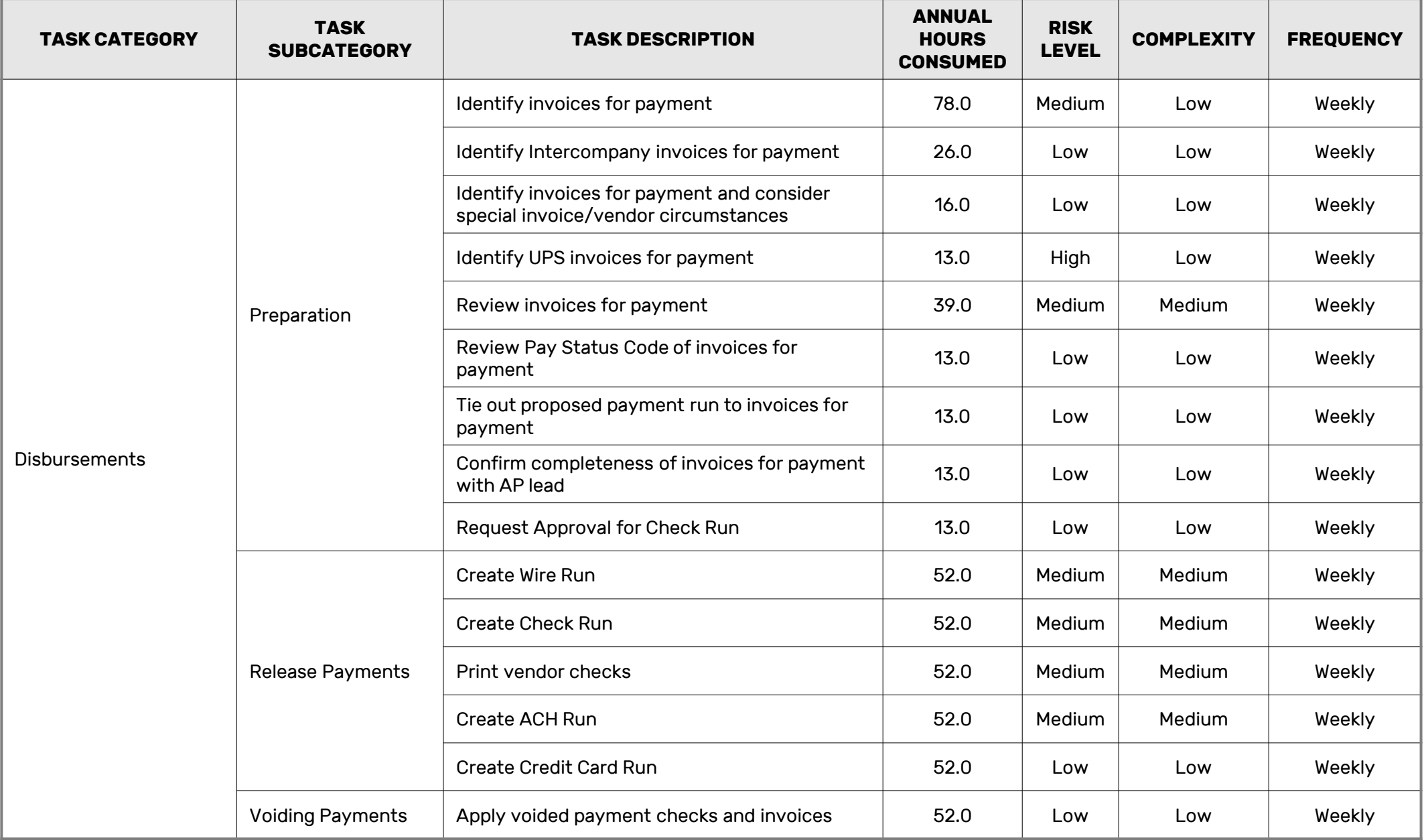

# TASKING:

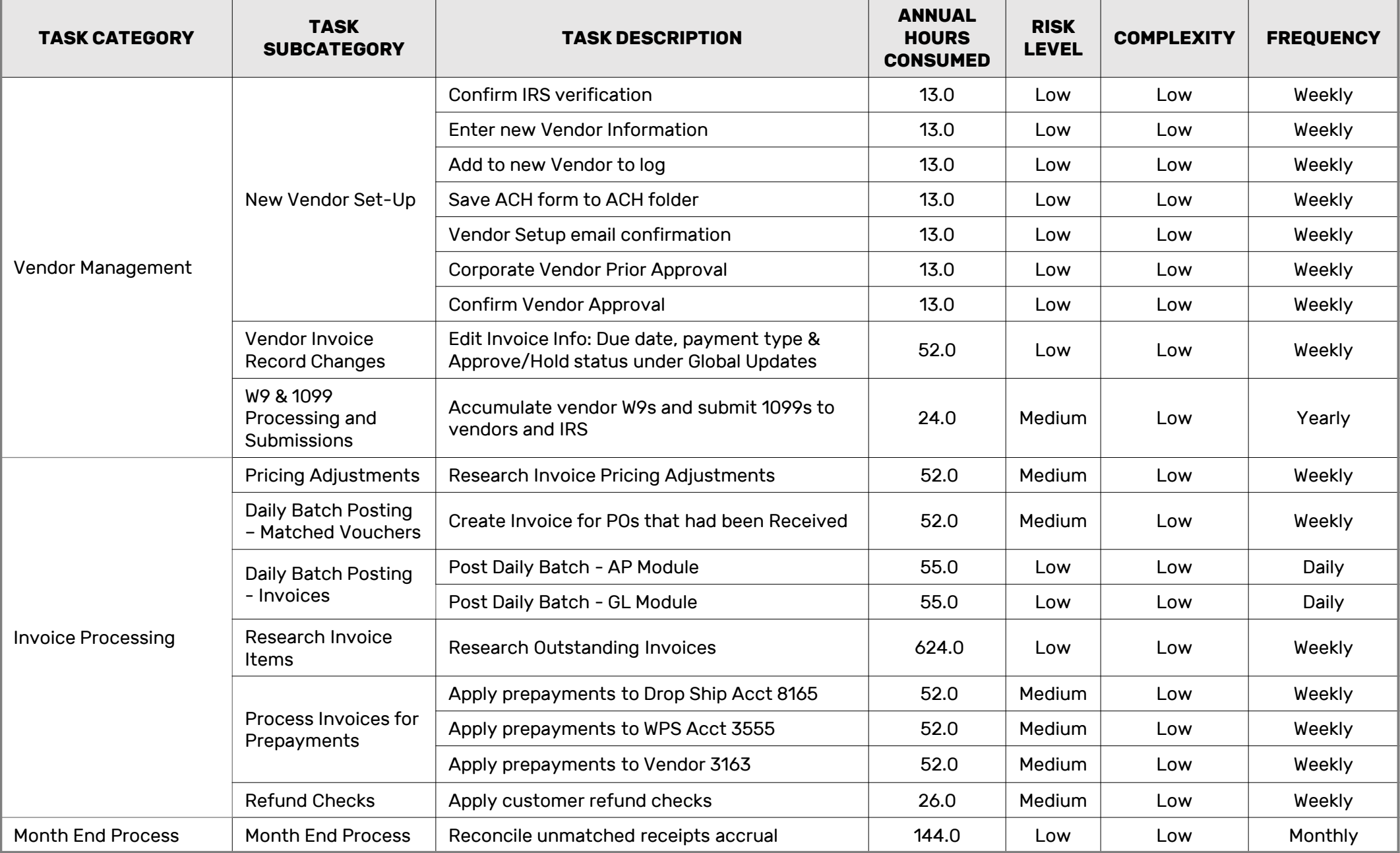

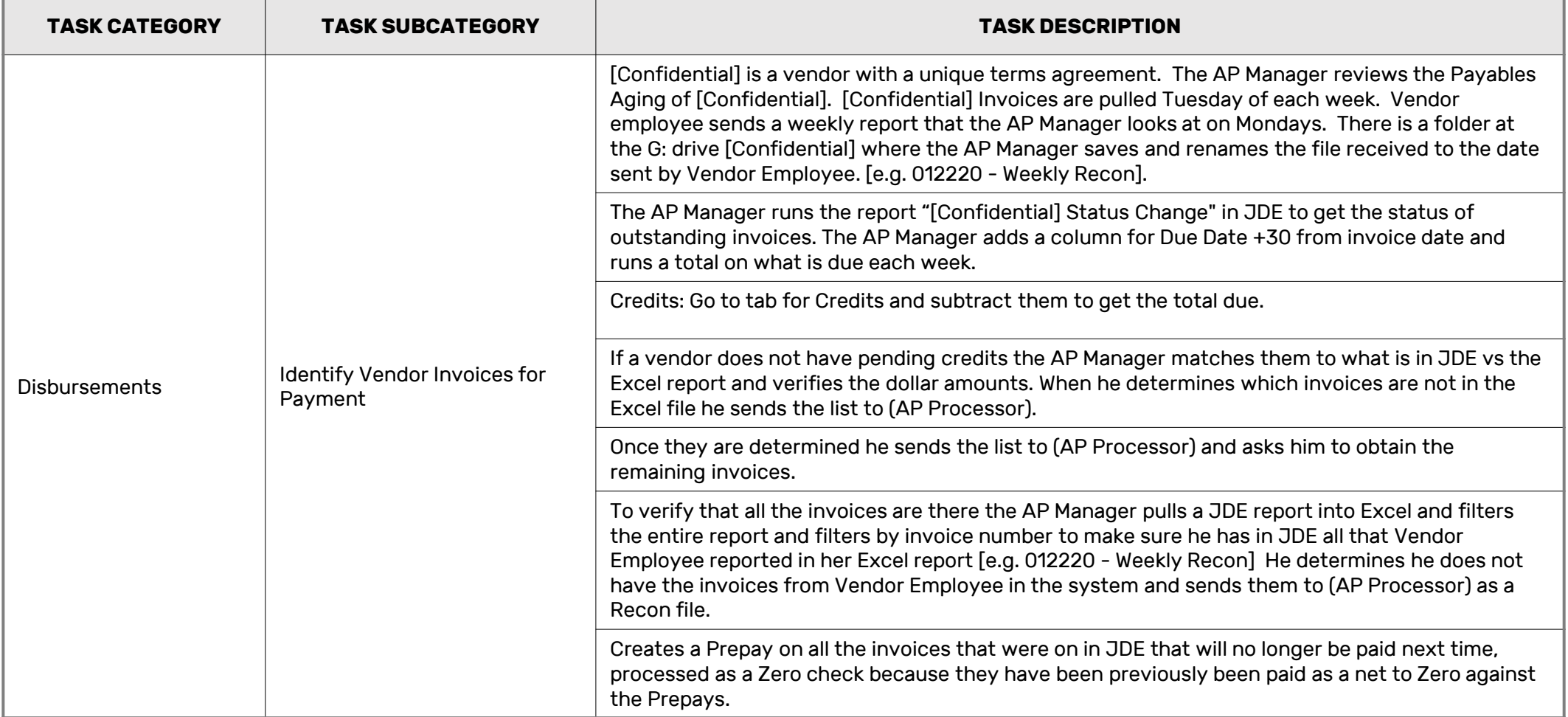

![](_page_9_Picture_113.jpeg)

![](_page_10_Picture_116.jpeg)

![](_page_11_Picture_116.jpeg)

![](_page_12_Picture_95.jpeg)

![](_page_13_Picture_165.jpeg)

![](_page_14_Picture_164.jpeg)

![](_page_15_Picture_148.jpeg)

![](_page_16_Picture_157.jpeg)

![](_page_17_Picture_147.jpeg)

![](_page_18_Picture_177.jpeg)

![](_page_19_Picture_125.jpeg)

![](_page_20_Picture_177.jpeg)

![](_page_21_Picture_171.jpeg)

![](_page_22_Picture_179.jpeg)

![](_page_23_Picture_158.jpeg)